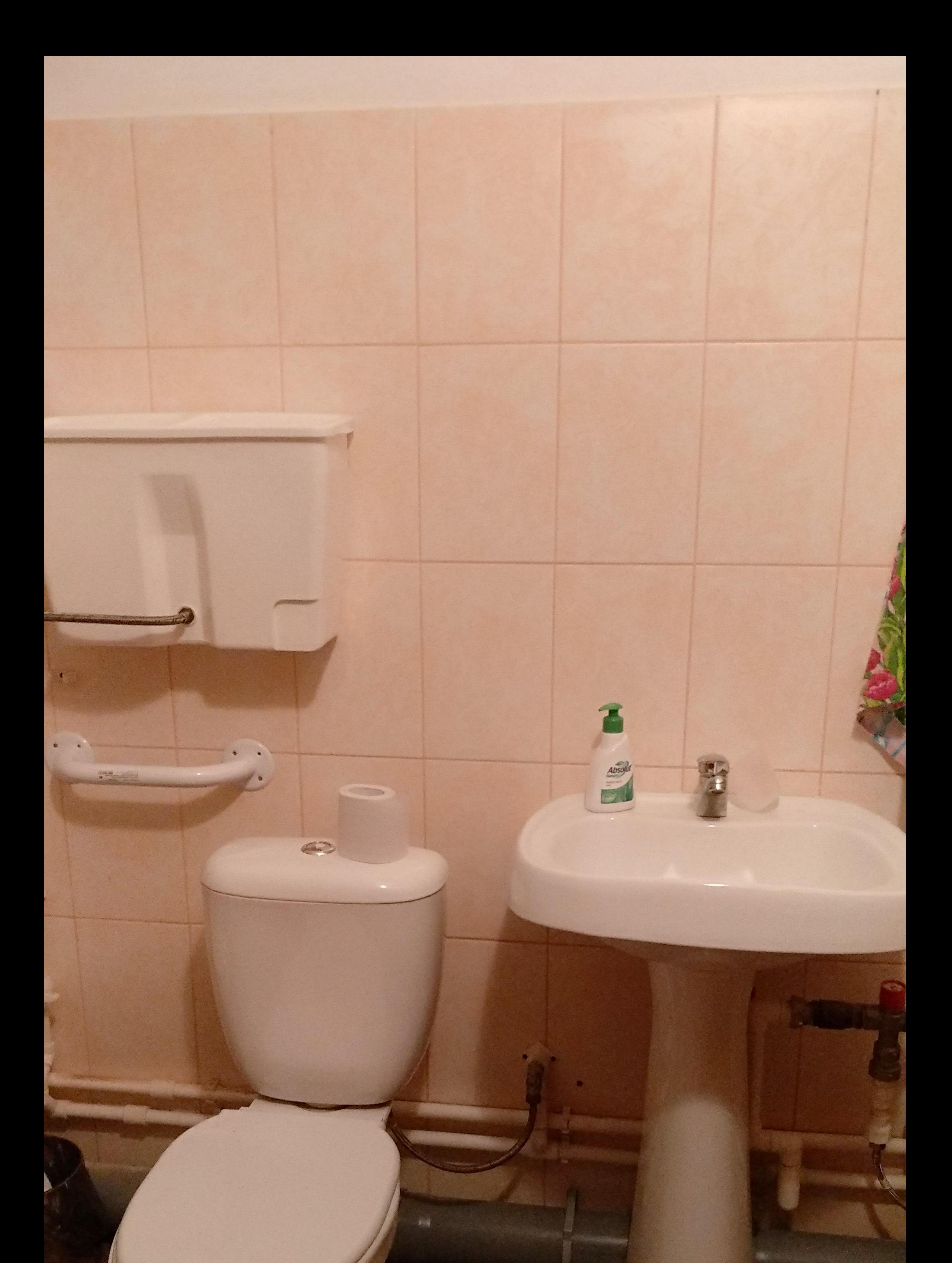

## 2023/12/21 17:30